## **"Früchtekopf" – digitale Bildcollage nach Arcimboldo**

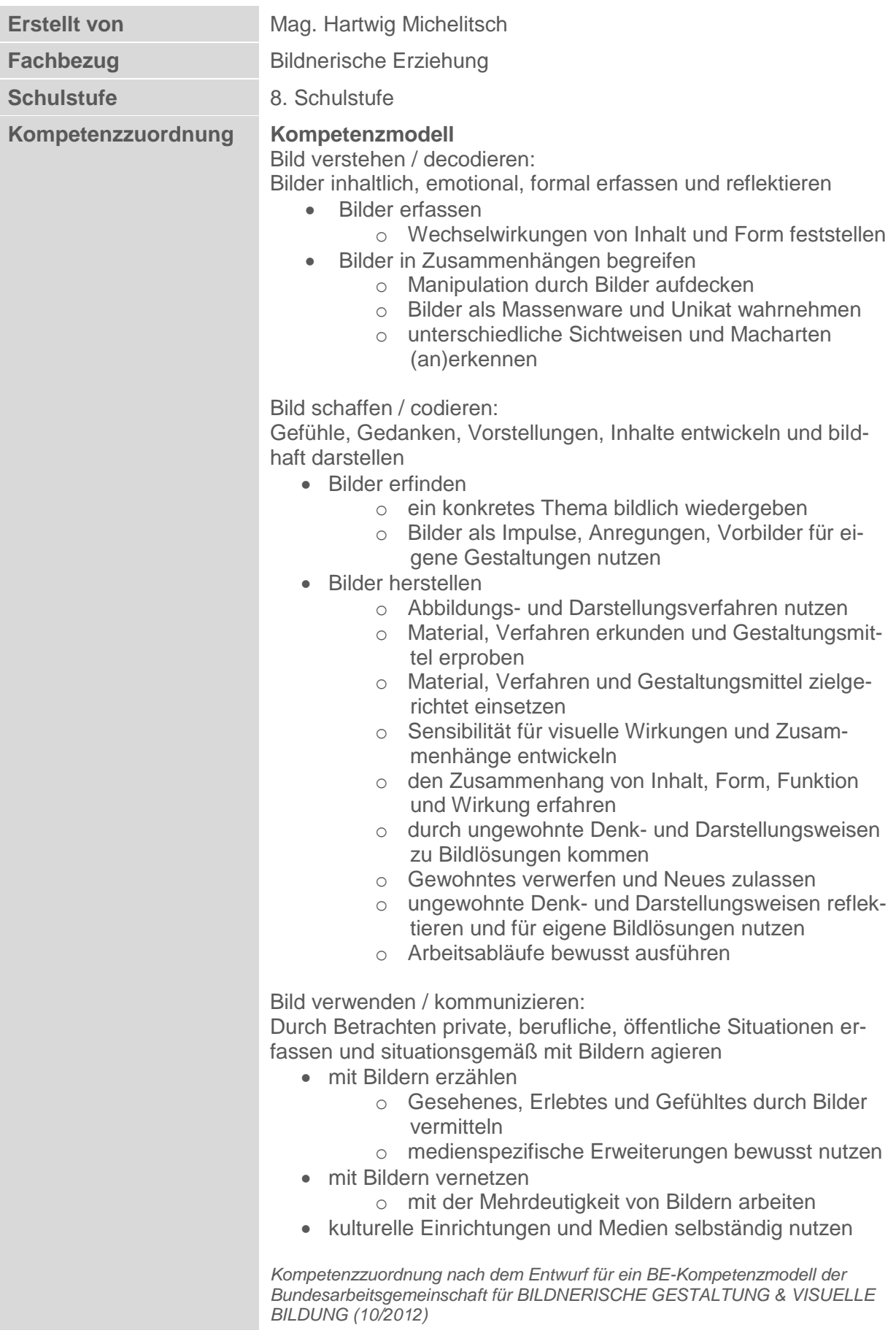

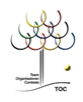

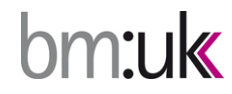

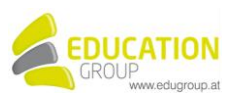

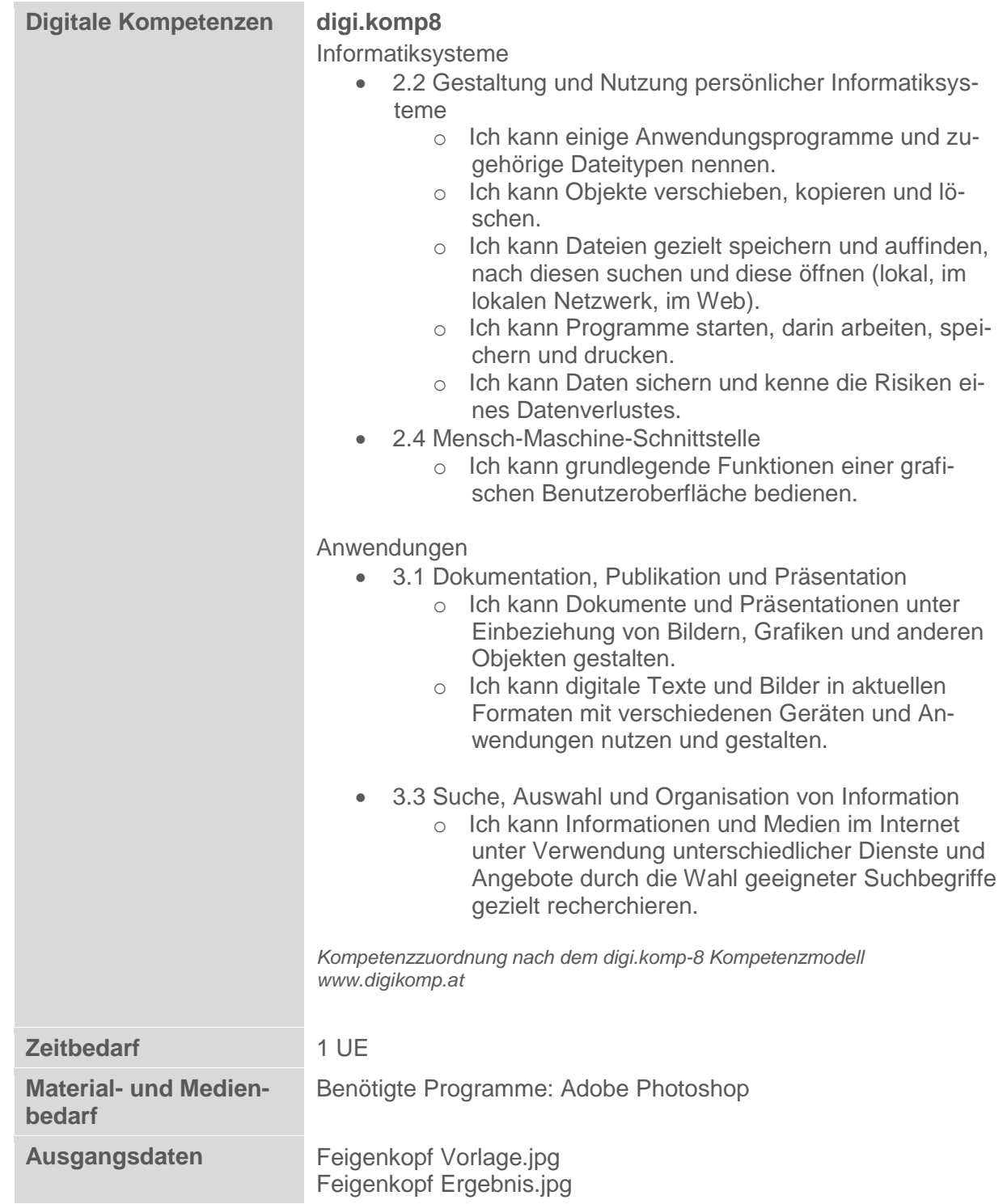

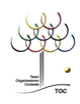

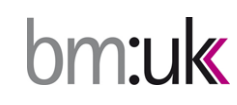

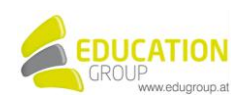

## **"Früchtekopf" – digitale Bildcollage nach Arcimboldo**

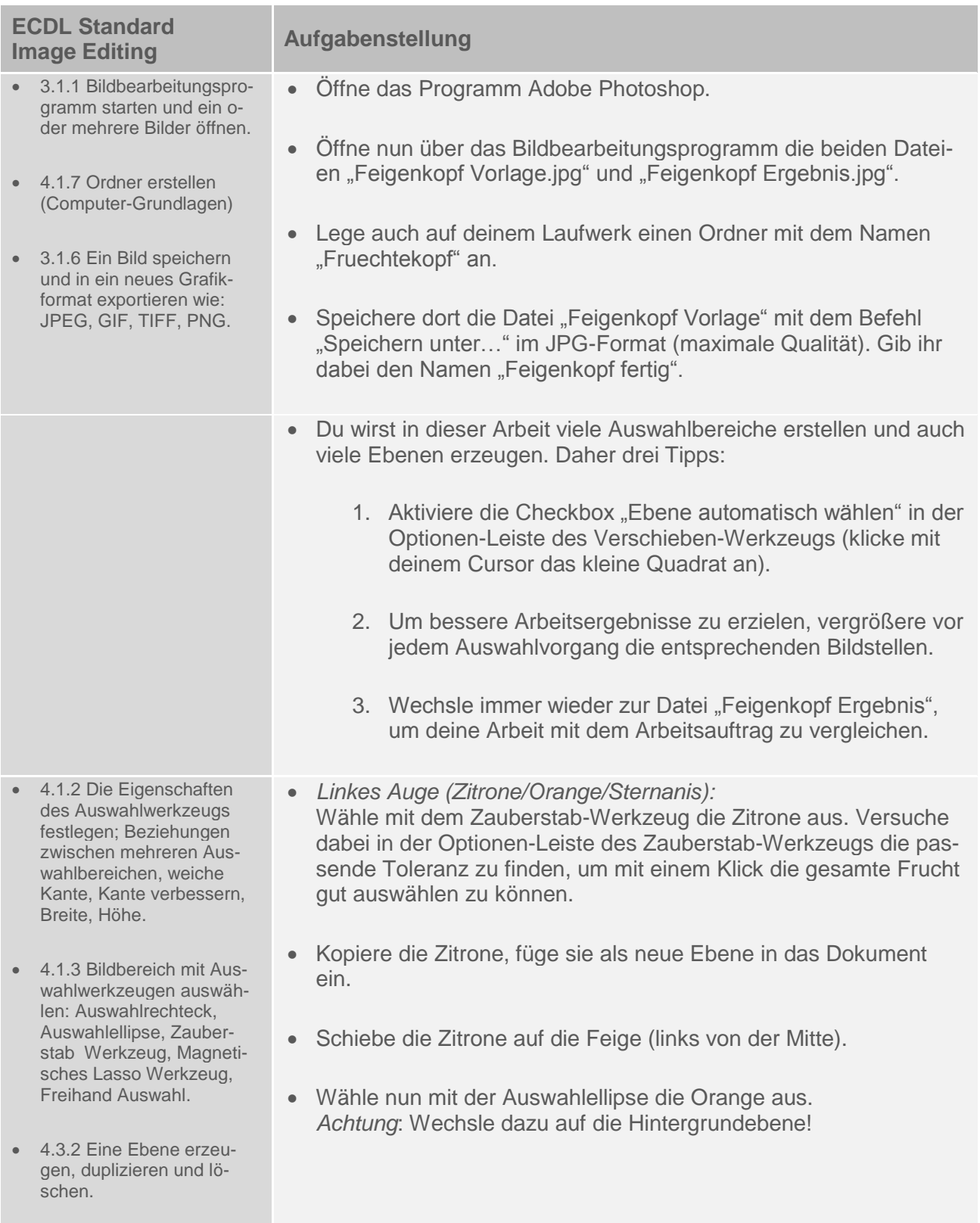

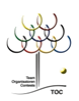

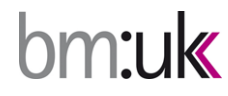

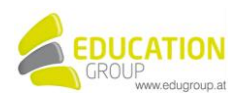

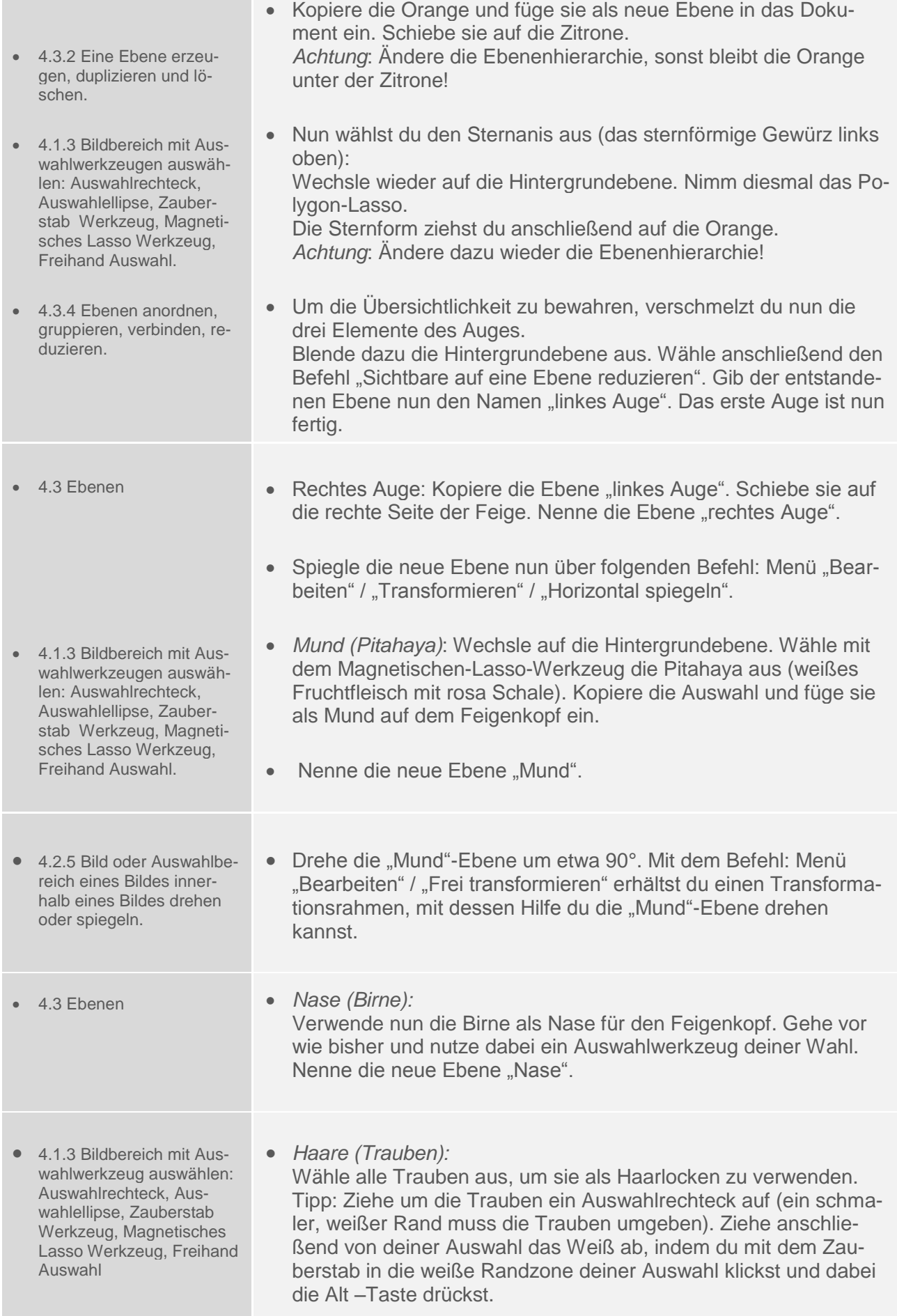

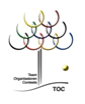

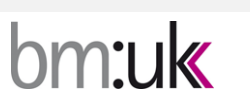

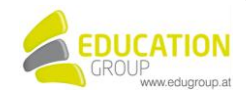

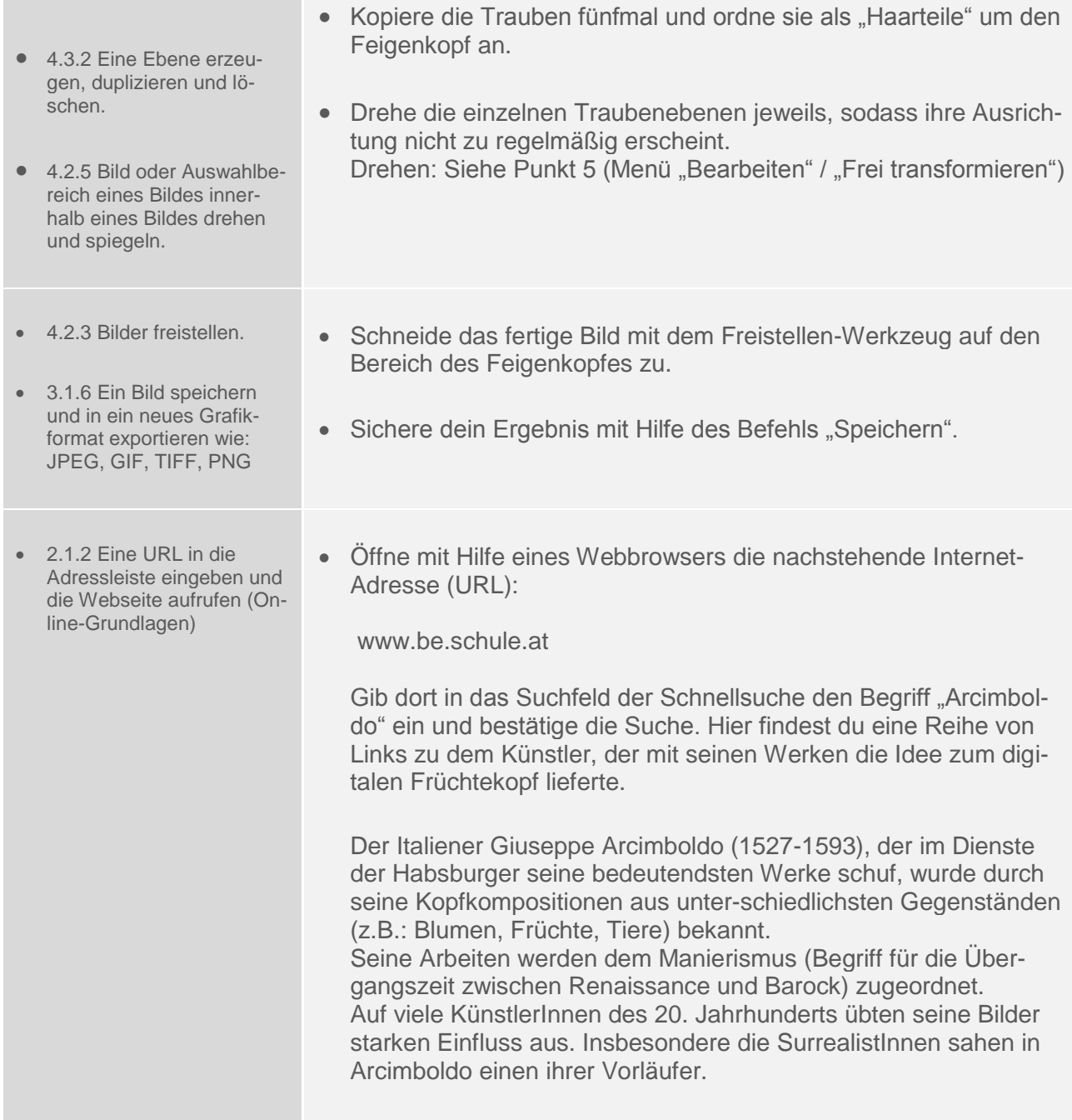

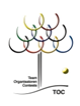

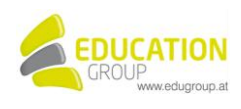

## **"Früchtekopf" – digitale Bildcollage nach Arcimboldo Lösungsvorschlag**

**Feigenkopf Vorlage**

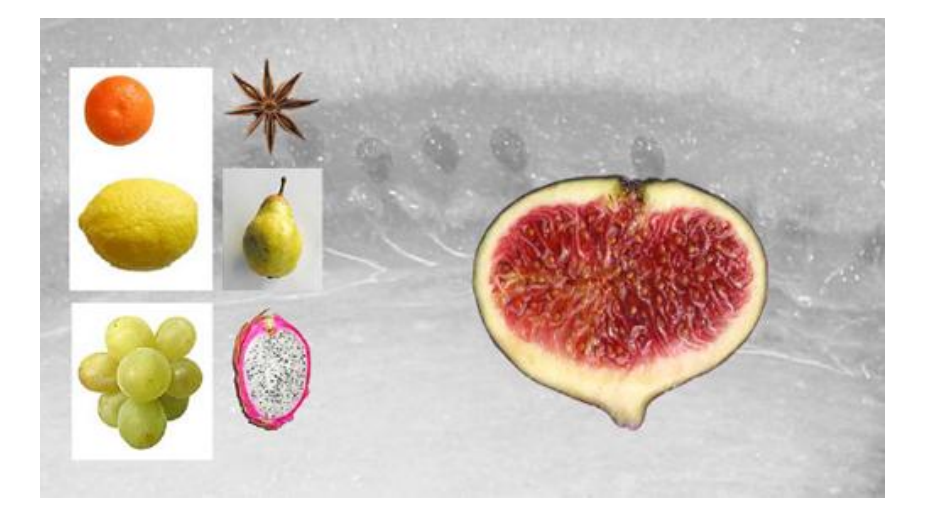

**Feigenkopf Ergebnis**

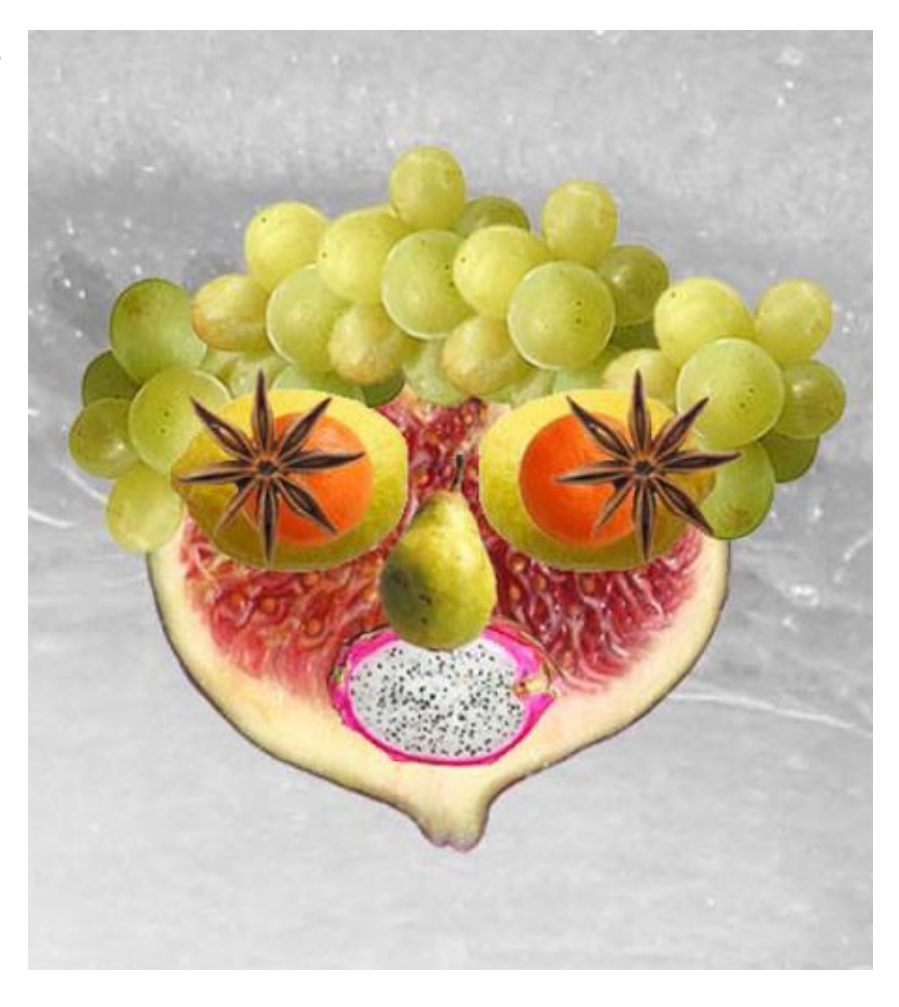

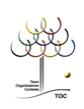

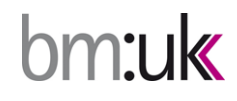

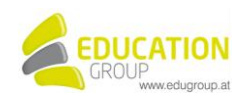